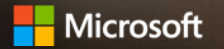

# **Empower your remote workforce with data security in OneDrive & SharePoint**

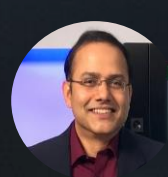

**Sesha Mani**

Principal Group Product Manager, Microsoft 365 Security and Compliance

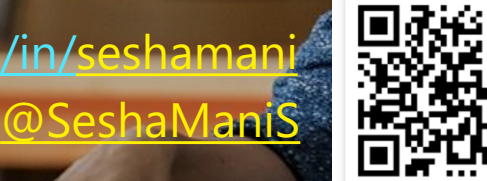

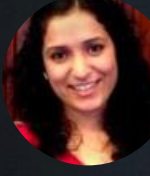

**Nikita Bandyopadhyay**

Senior Program Manager – Microsoft 365 Security and Compliance

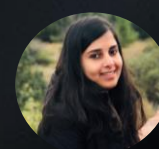

**Ankita Kirti** Product Marketing Manager – OneDrive

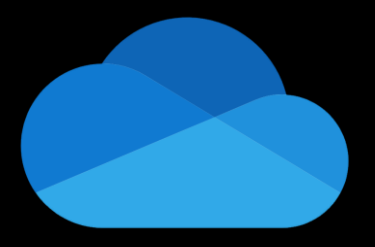

#### **OneDrive** The intelligent files app for Microsoft 365

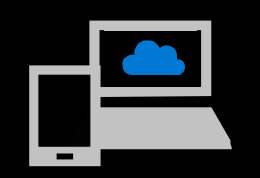

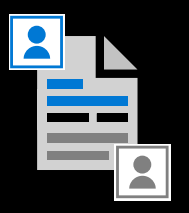

**View and capture all files and photos from any device**

**Share and work together with anyone in real-time**

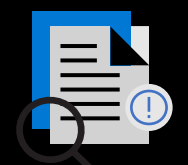

**Organize and find files that matter most across the organization**

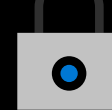

**Keep files backed up, secured and protected**

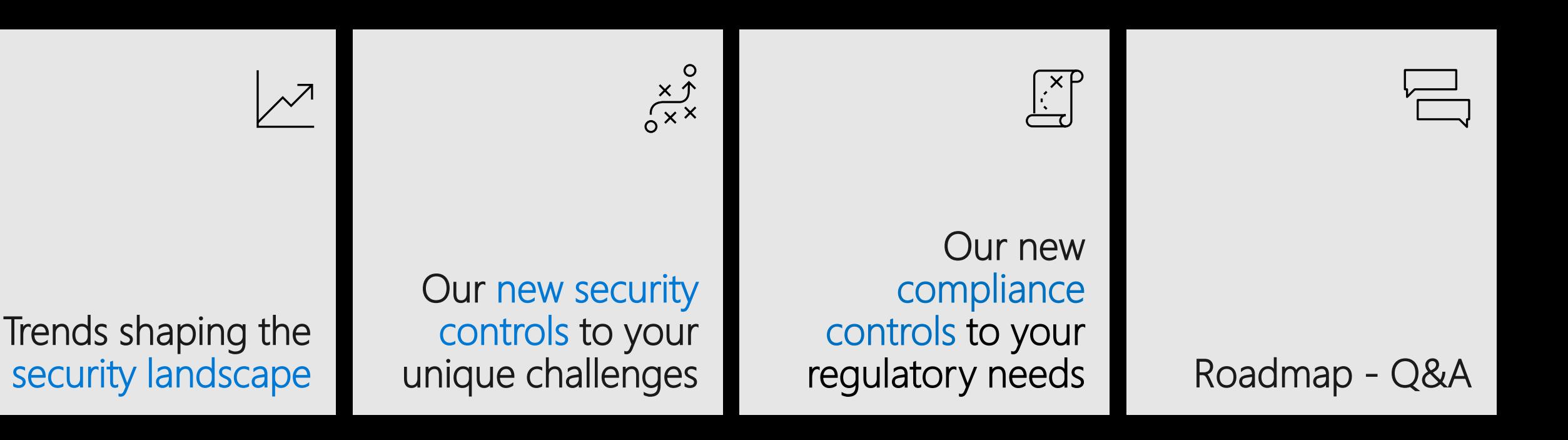

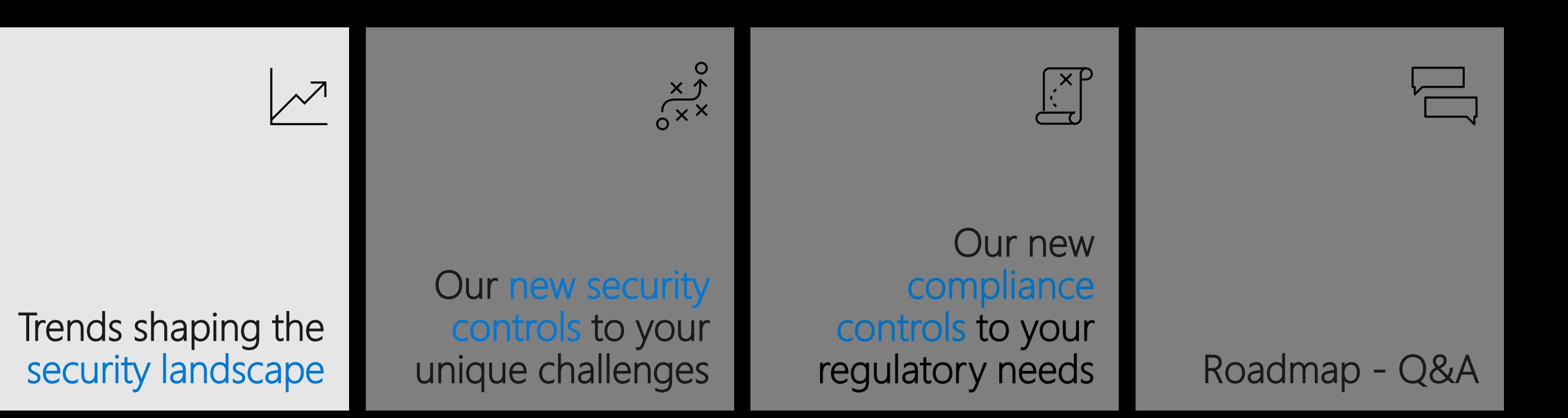

#### **Zero trust model**

**Strong user identity**

**Managed device**

**Least privileged access**

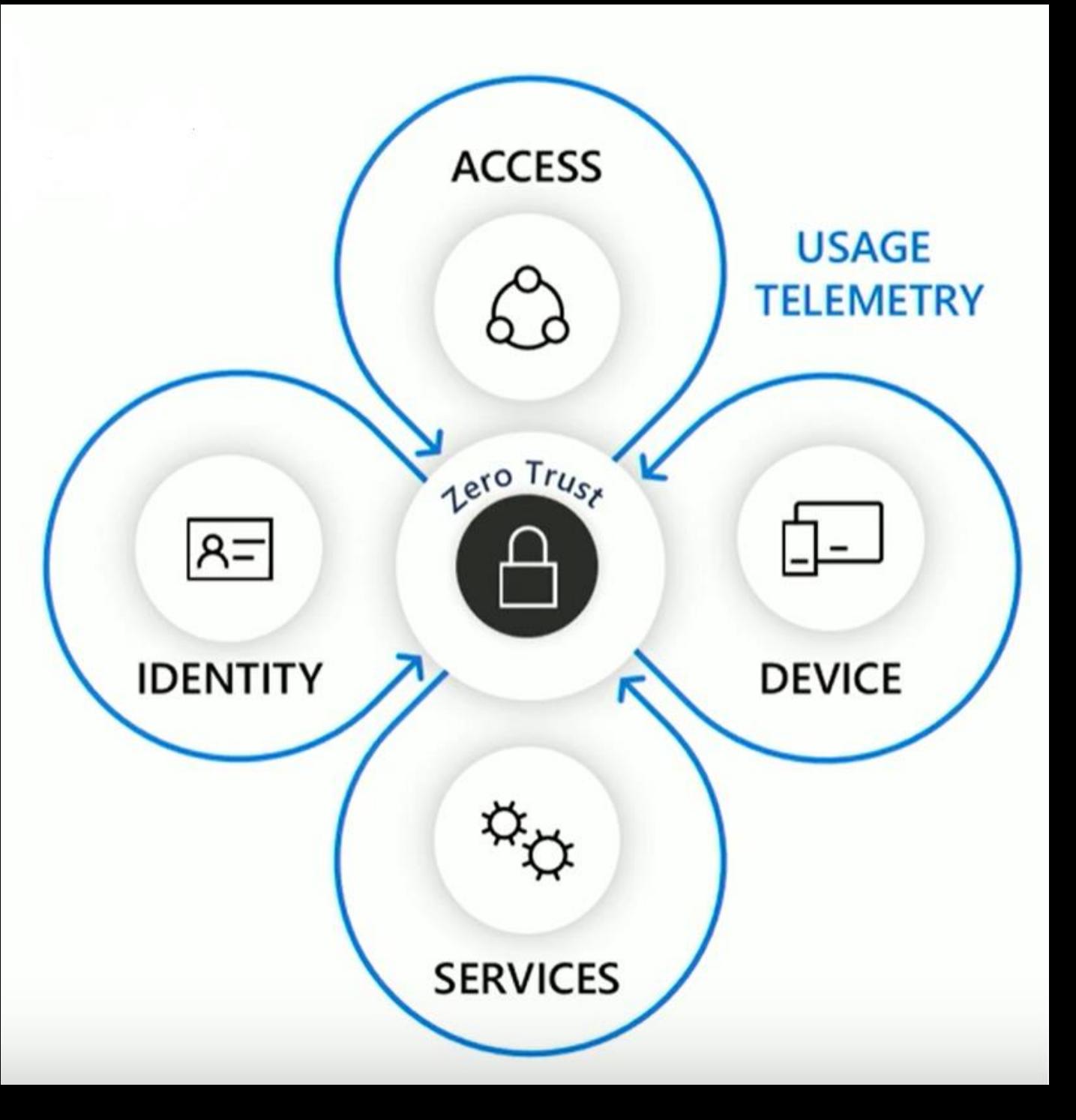

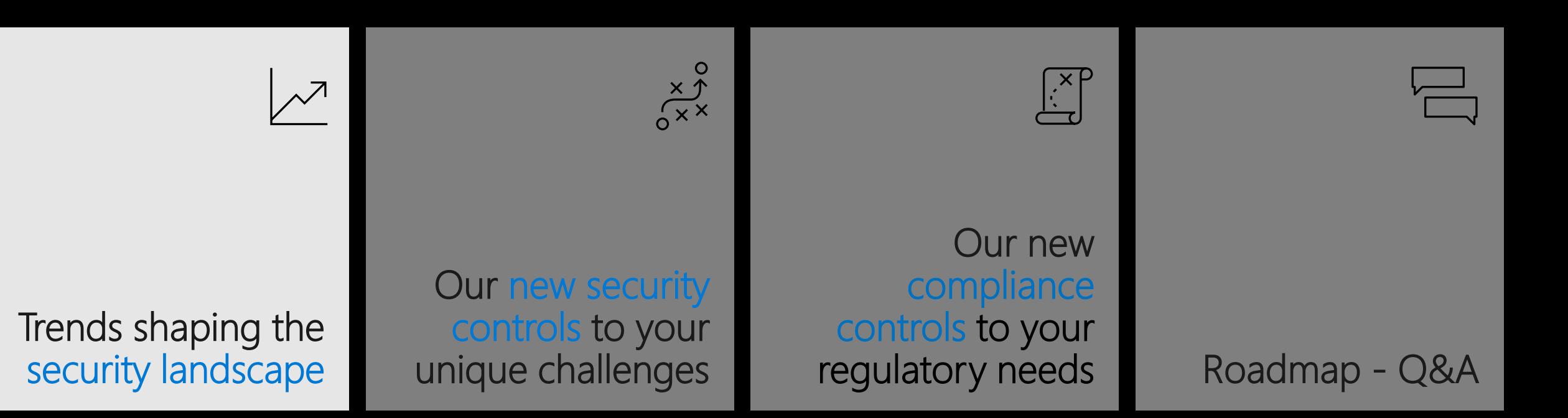

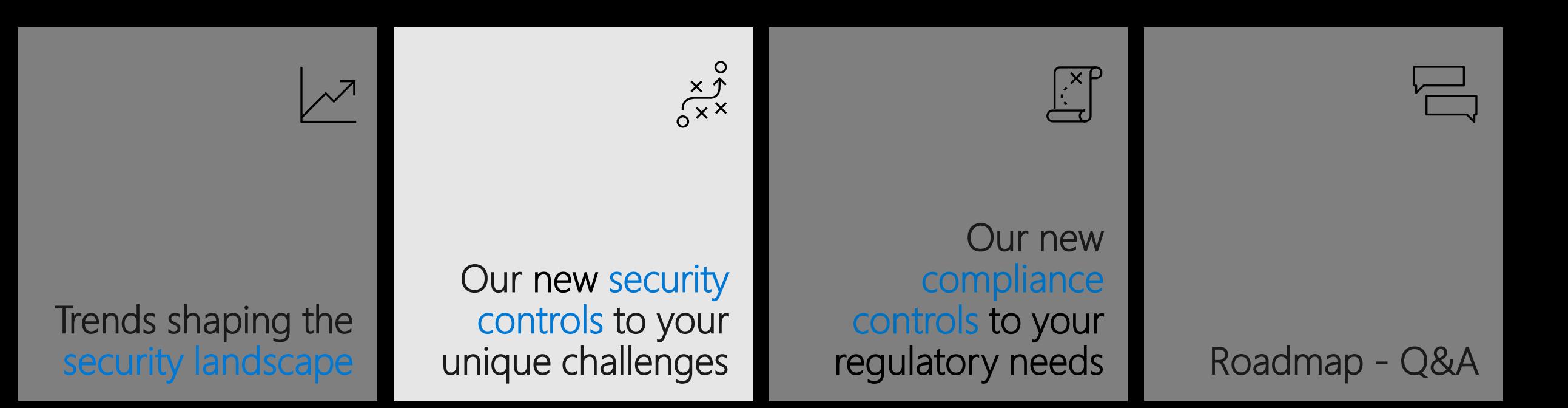

### **Security pivots and available controls**

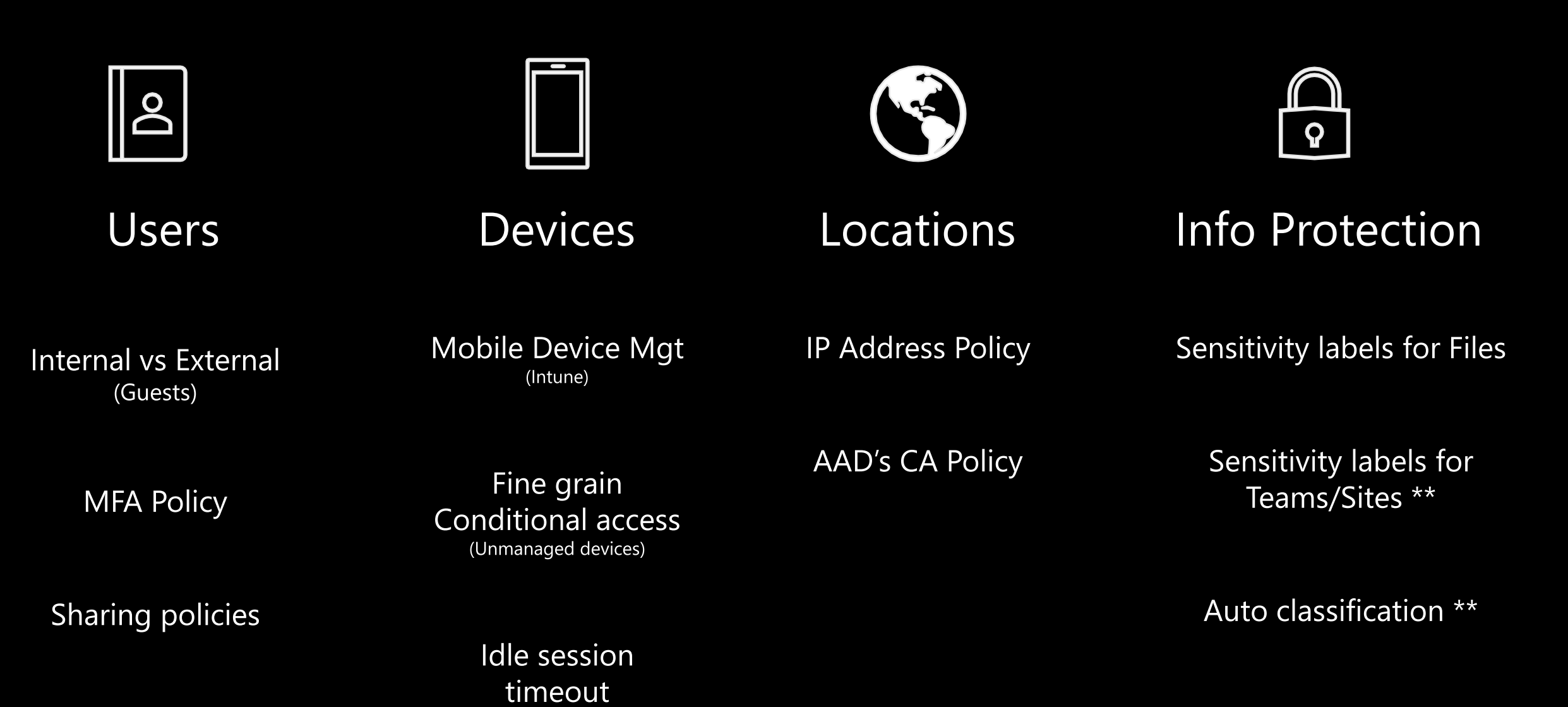

\*\* In public preview, others Generally available

## **Users – Sharing and MFA access policies**

#### Sharing

- Security spectrum of settings from Internal-• only to Anyone links
- External sharing report •
- Automatic expiration of external access •

#### **Conditional access**

- Require all external guest users to authenticate with • MFA (multi-factor-authentication)
- Granular conditional access policies example •provide limited access from unmanaged devices

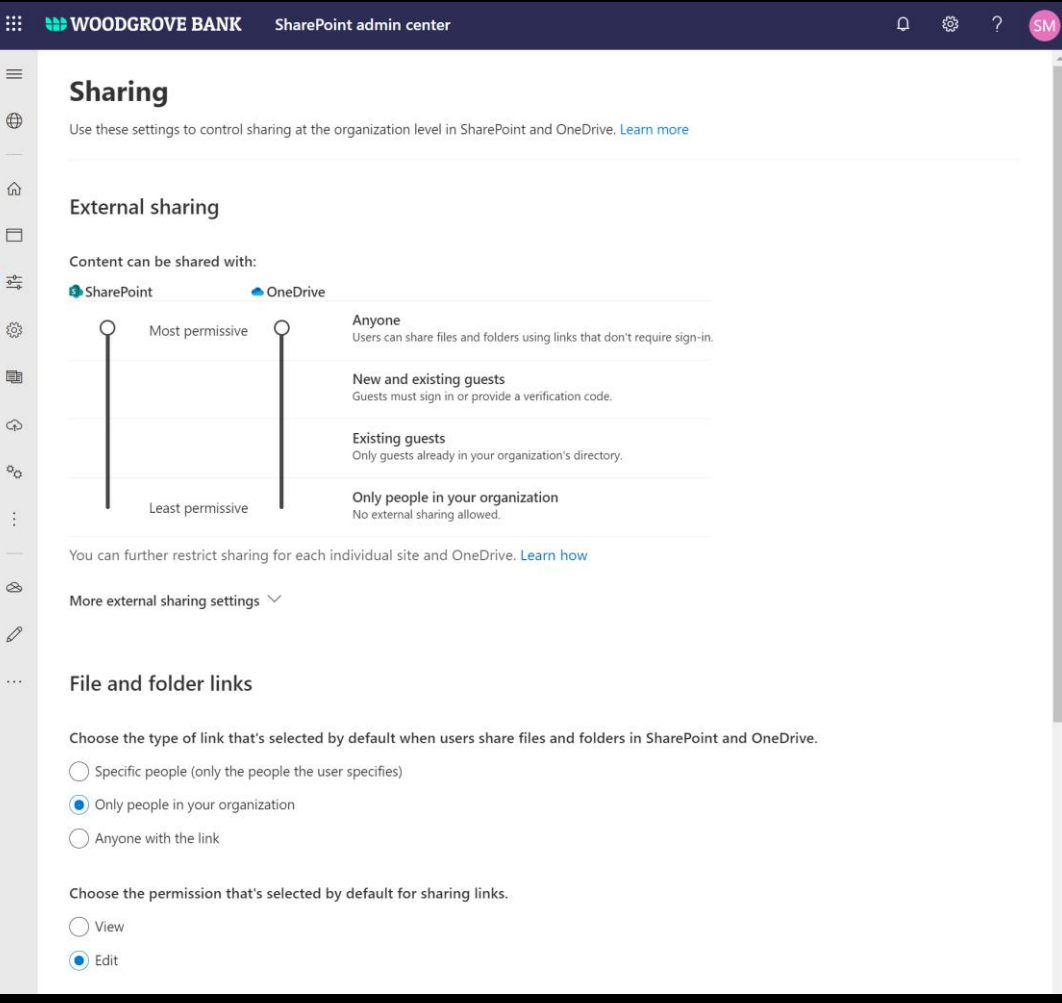

#### **Demo**

#### **Sharing policies**

#### **Granular conditional access policies**

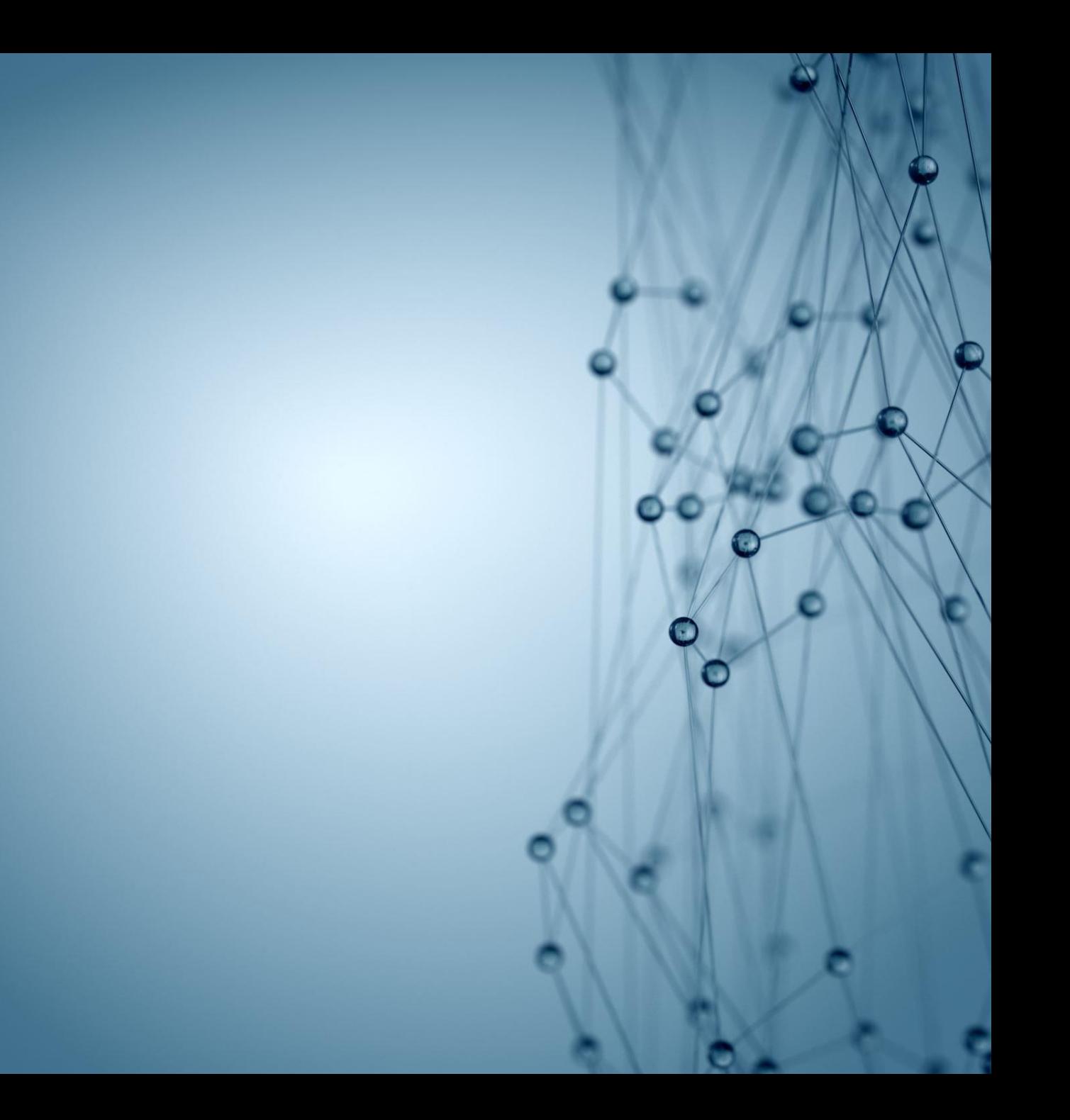

### Simplify info protection using Sensitivity Labels

MIP (Microsoft Information Protection)

Easily classify, detect, and label increasing digital data

Associate labels with security and access policies

Set consistent policies on Files, Sites, Teams and Microsoft 365 Groups

Unified Labels across M365

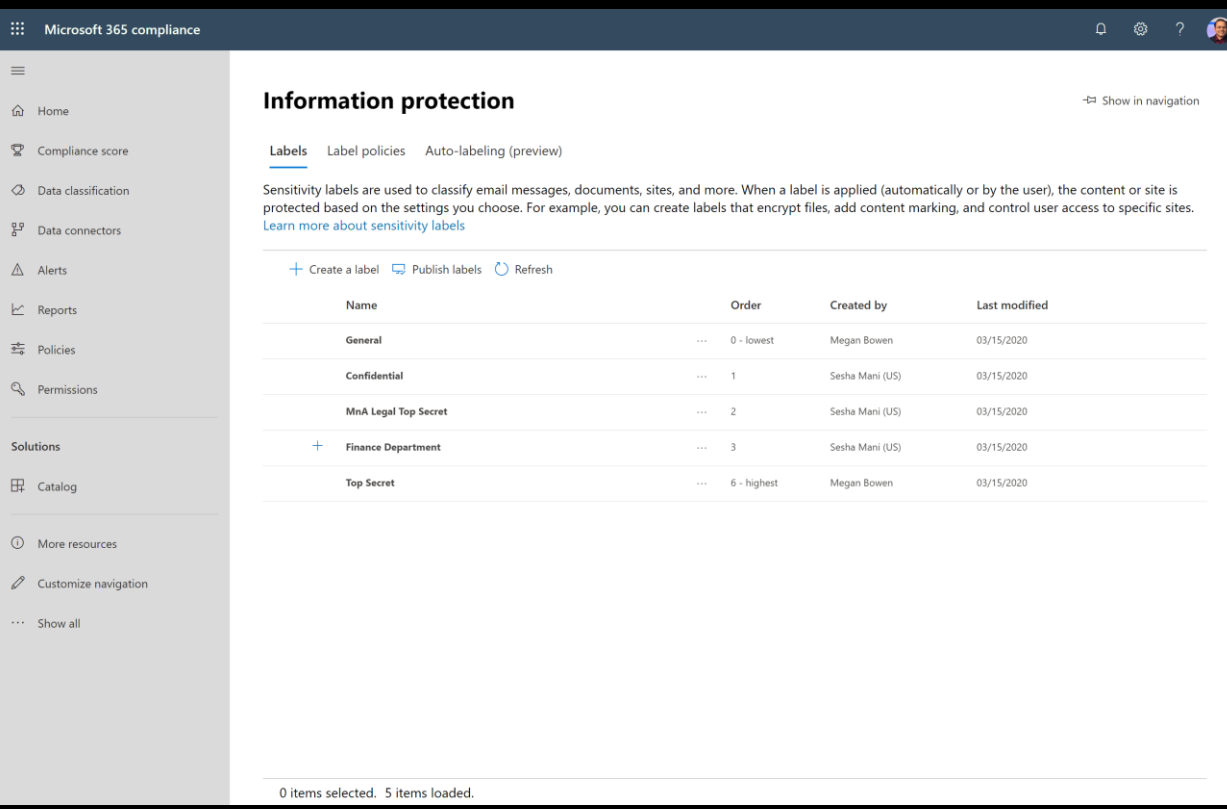

### Simplify info protection - Auto Classification with Sensitivity Labels

 $\equiv$  $\Omega$  $\mathbf{Q}$ 

 $\mathcal{O}$ 뫕  $\Delta$  $\overline{\mathbb{K}}$  $\frac{-b-}{\frac{\alpha}{2}-b}$ 

 $\mathbb{Q}$ 

田  $\overline{a}$ 

> $\odot$  $\mathscr{Q}$  $\sim$   $\sim$

#### Even if users forget/neglect labelling sensitive data is protected

Over 100 sensitive info types to create auto labelling policy

Policy simulation helps you test policies

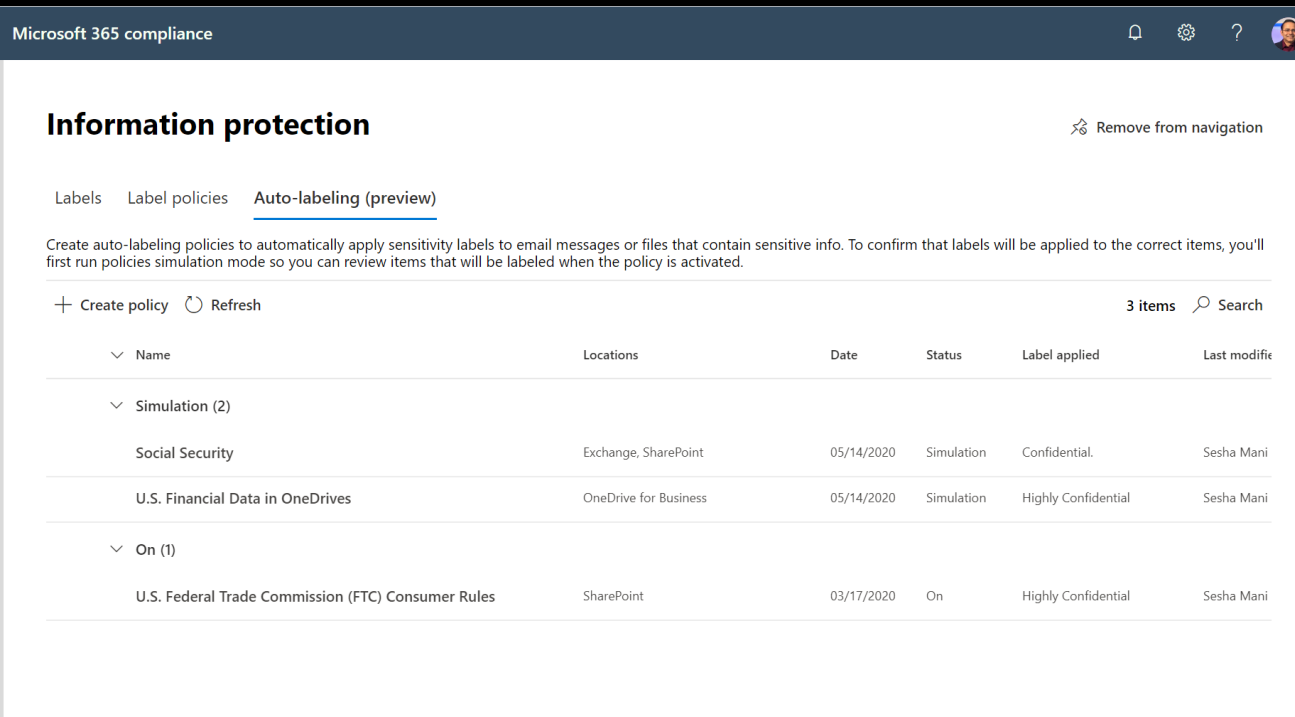

#### Labels analytics - 'Know your data' - leverage insights to govern

Data classification shows you full insights to how many items are labeled and in which service

O365 Audit logs shows detailed view of labels activities in the organization

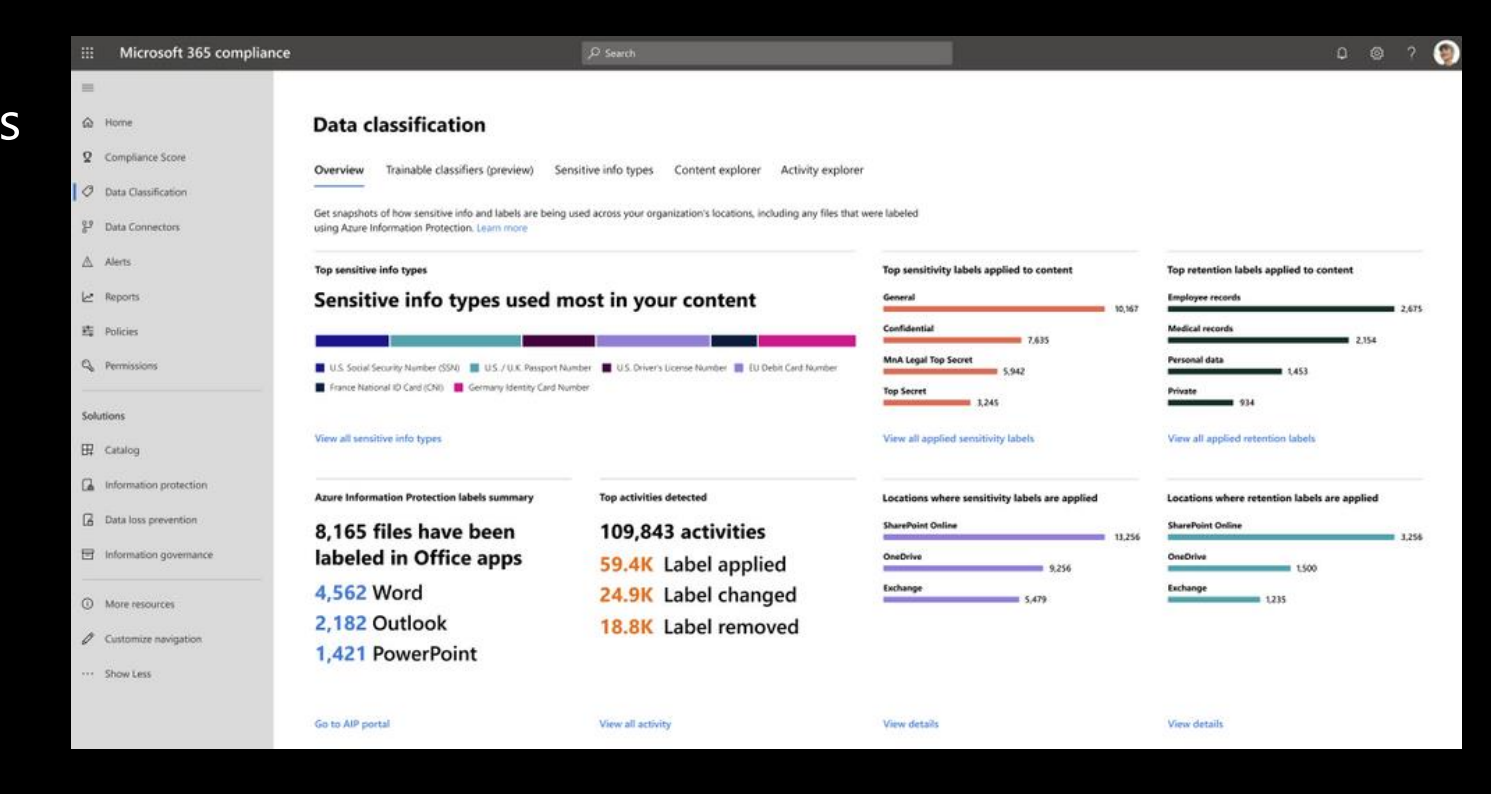

#### **Demo**

#### **Sensitivity labels in Files and Sites/Teams**

**Auto classification**

**Labels analytics**

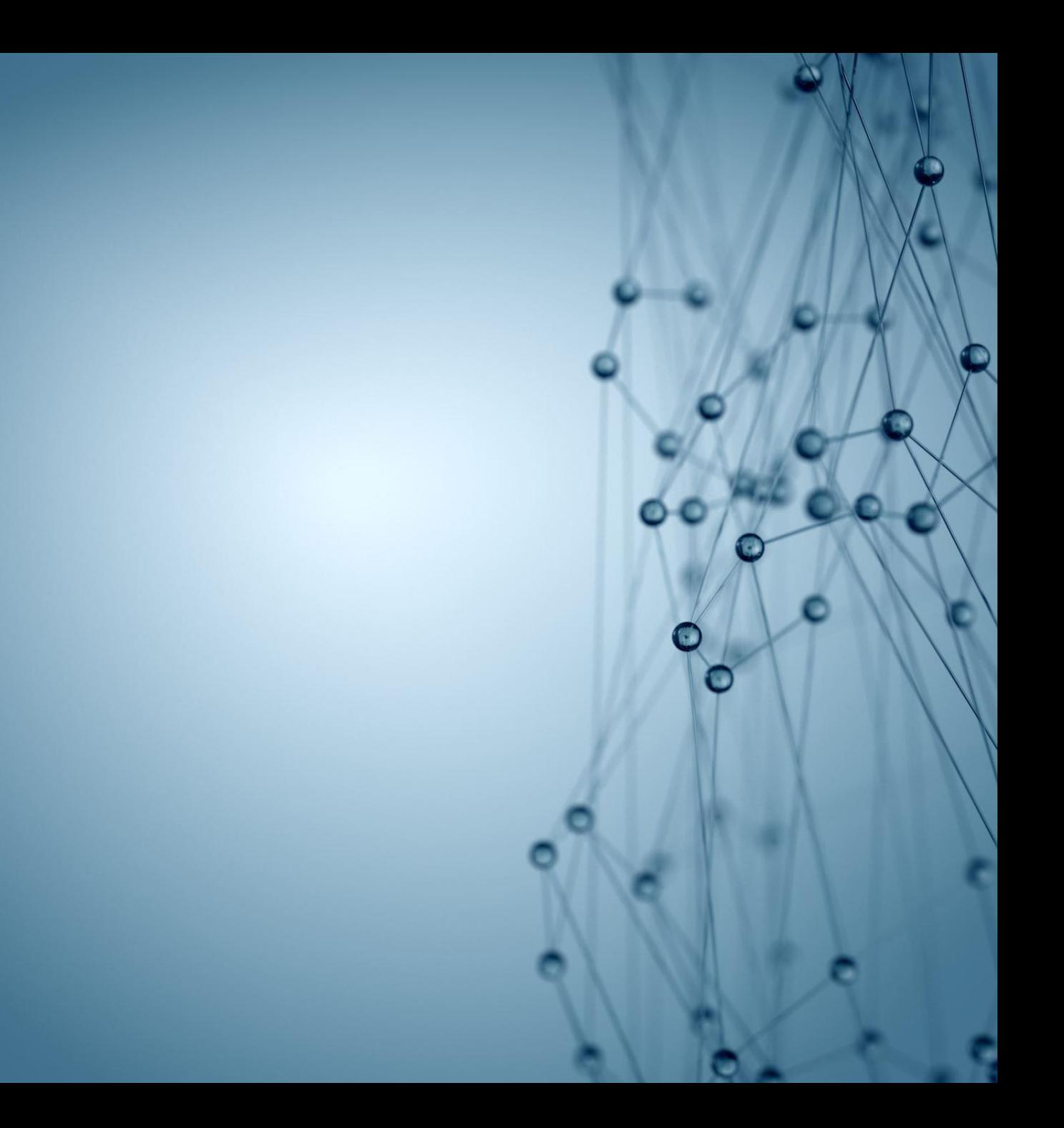

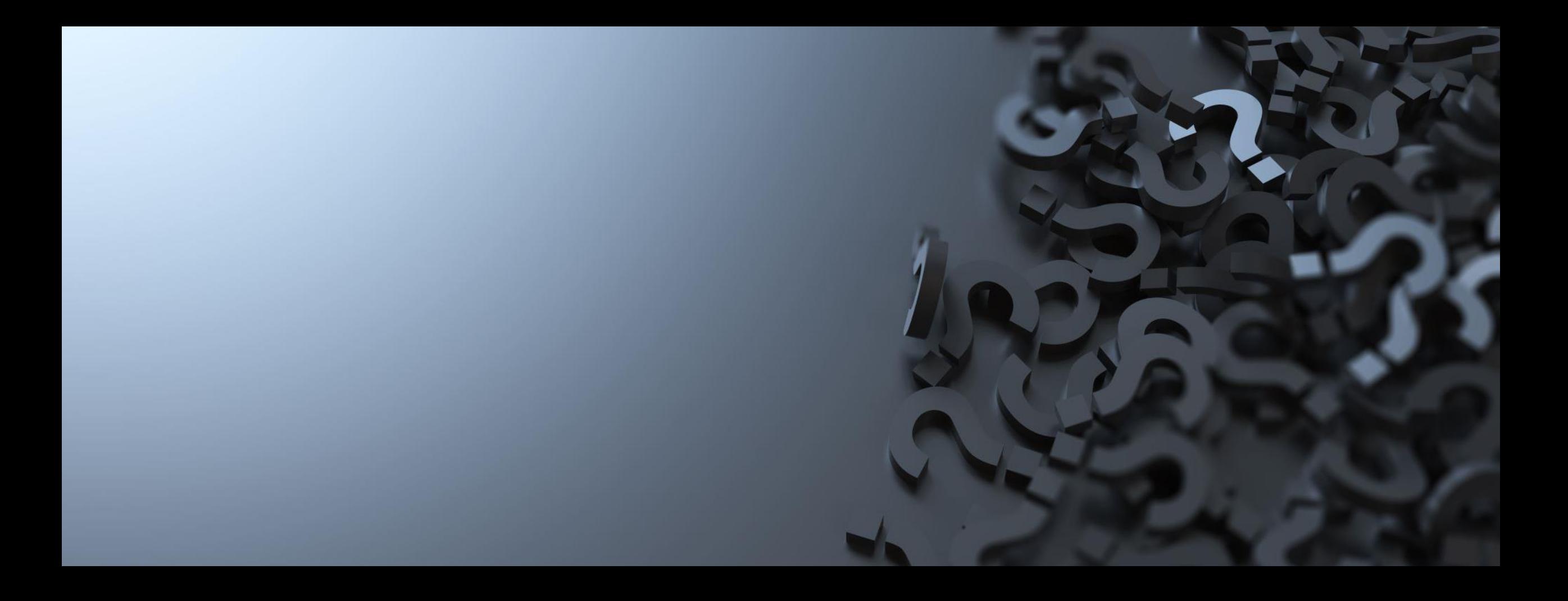

**Would you like to try Sensitivity Labels in SharePoint/OneDrive/Teams?**

**Generally Available**

### **Sensitivity Labels for Files with protection in SharePoint, OneDrive, and Teams**

[https://aka.ms/M365FilesLabelsGA](https://aka.ms/OfficeLabels)

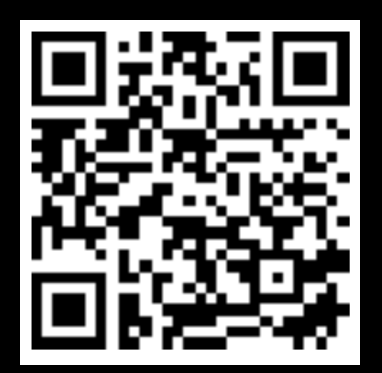

**Generally Available**

#### **Sensitivity Labels for Teams, SharePoint Sites, and M365 Groups**

[https://aka.ms/MIPSitesLabelsGA](https://aka.ms/M365SitesLabels)

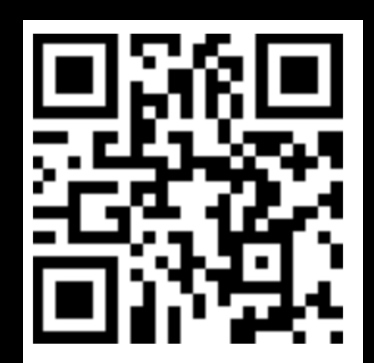

**Generally Available**

### **Auto Classification with Sensitivity Labels**

[https://aka.ms/SPOAutoClassification](https://aka.ms/AutoClassificationPreview)

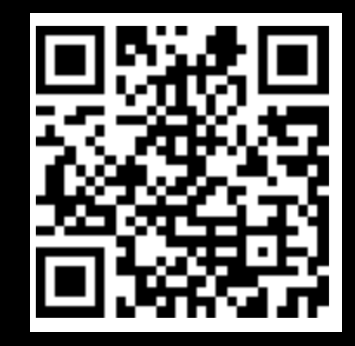

#### **But, wait there's more…**

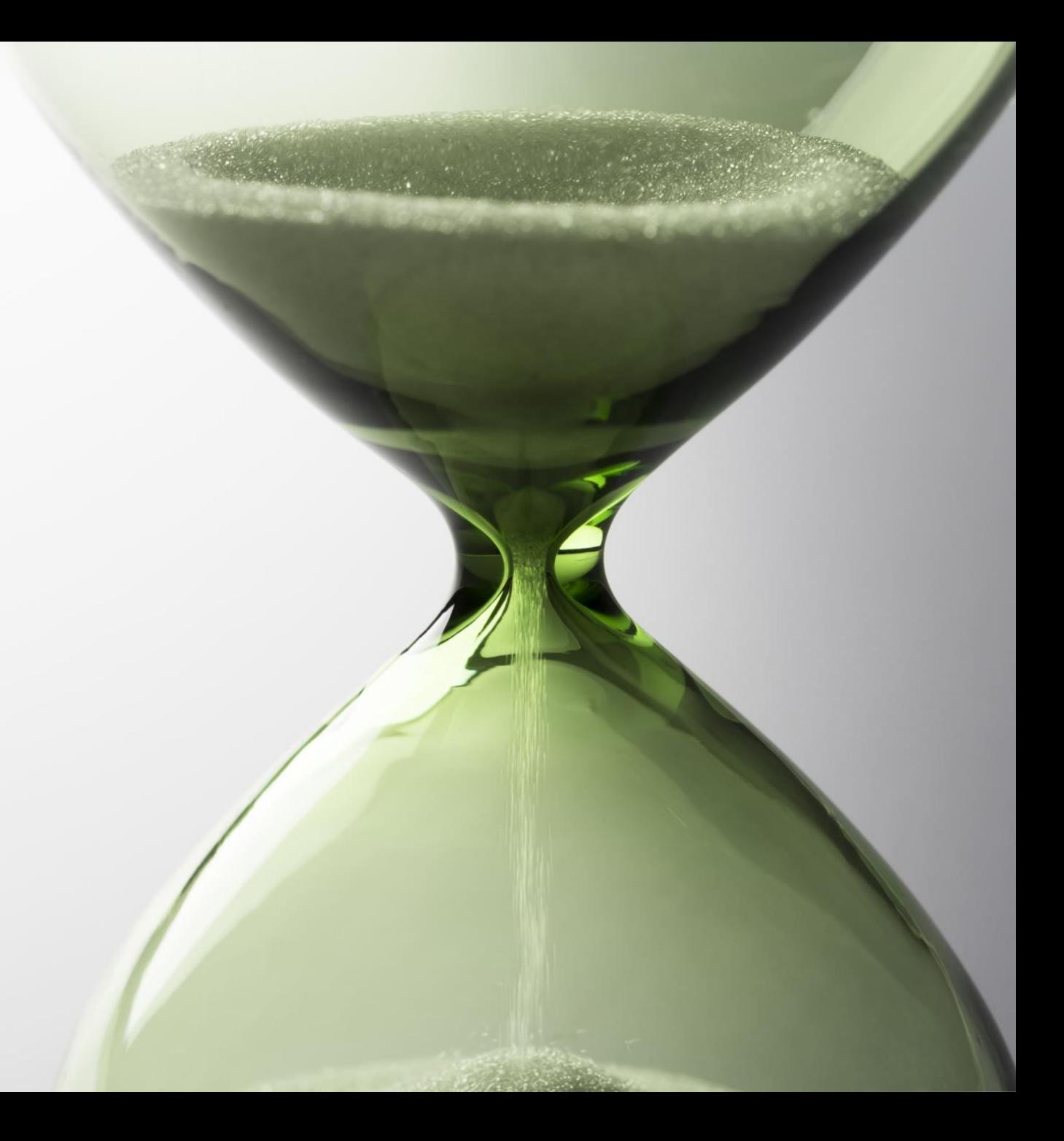

#### DLP – Data loss prevention policies in SharePoint and OneDrive Block external access by default

#### Create consistent data loss prevention (DLP) rules across Office 365

Protect your content by treating it sensitiveby-default and prevent external sharing until a DLP (Data Loss Prevention) scan runs

For sensitive files block anonymous access

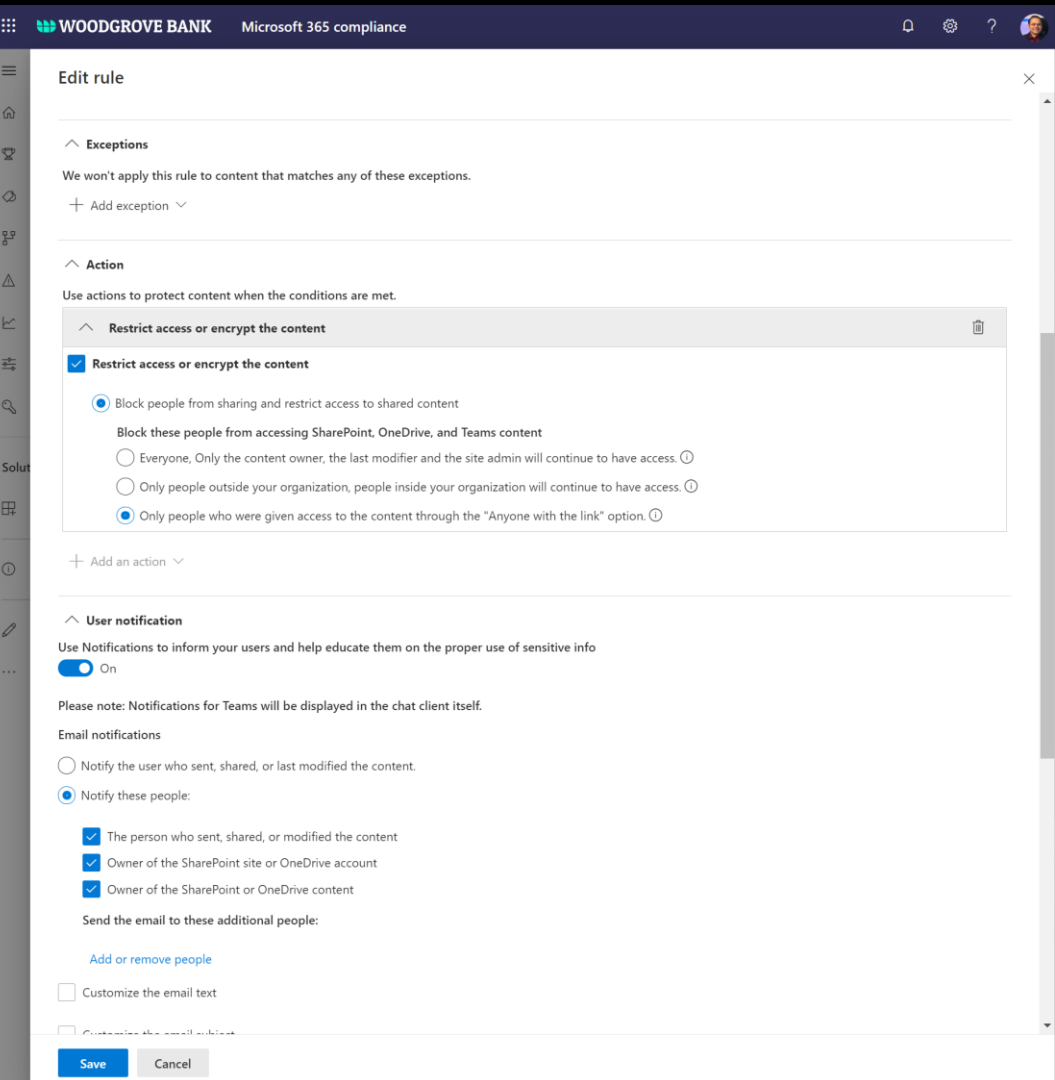

### **Demo – Data loss prevention (DLP)**

Sesha Mani

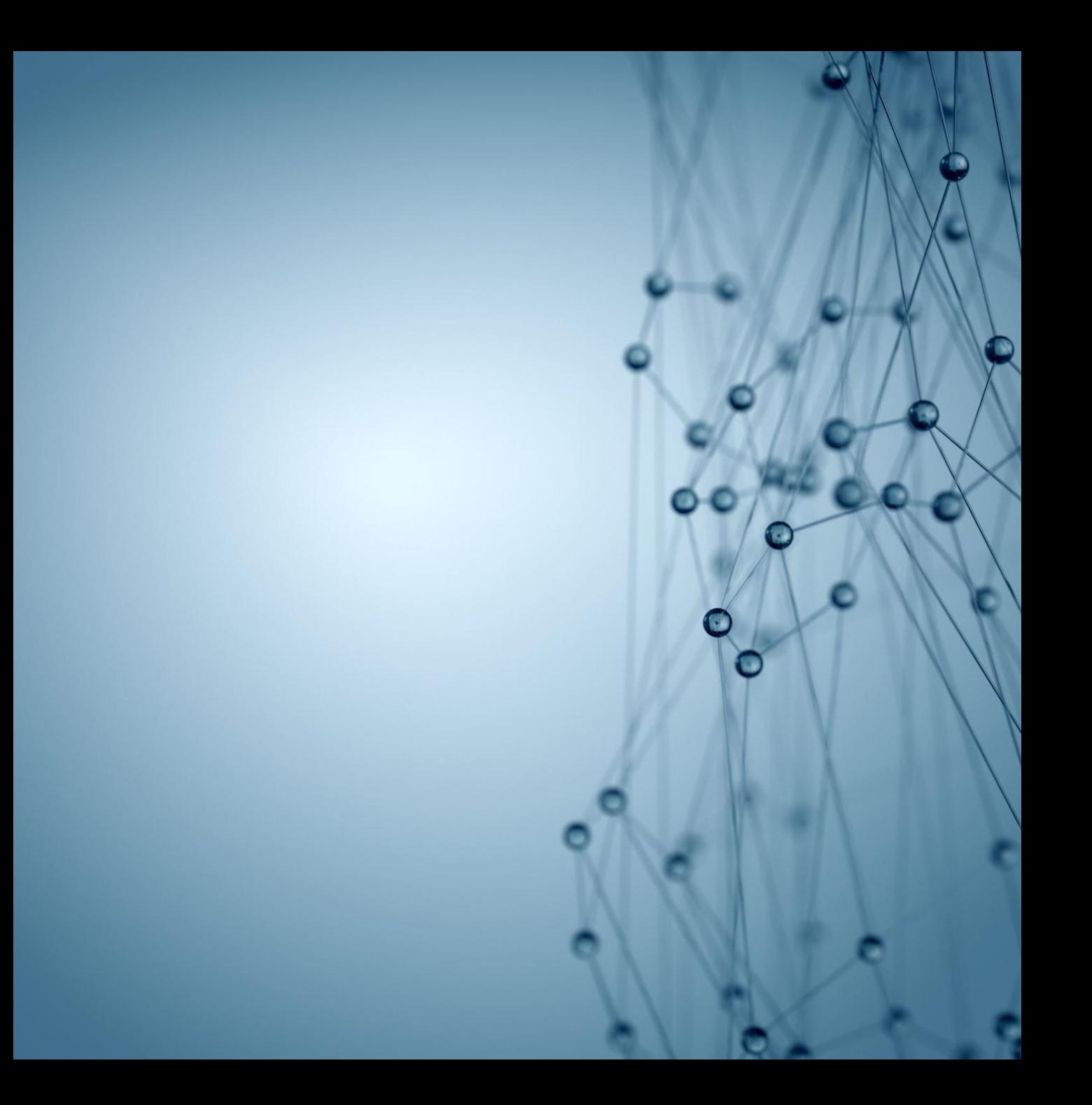

### **Recap – new security controls**

- Sensitivity Labels with Protection -1. Search experience for encrypted files
- Classify your sites/teams using 2. **Sensitivity Labels**
- Auto Classification with Sensitivity 3. Labels
- Labels Analytics & Auditing 4.
- DLP Block external access by default 5.

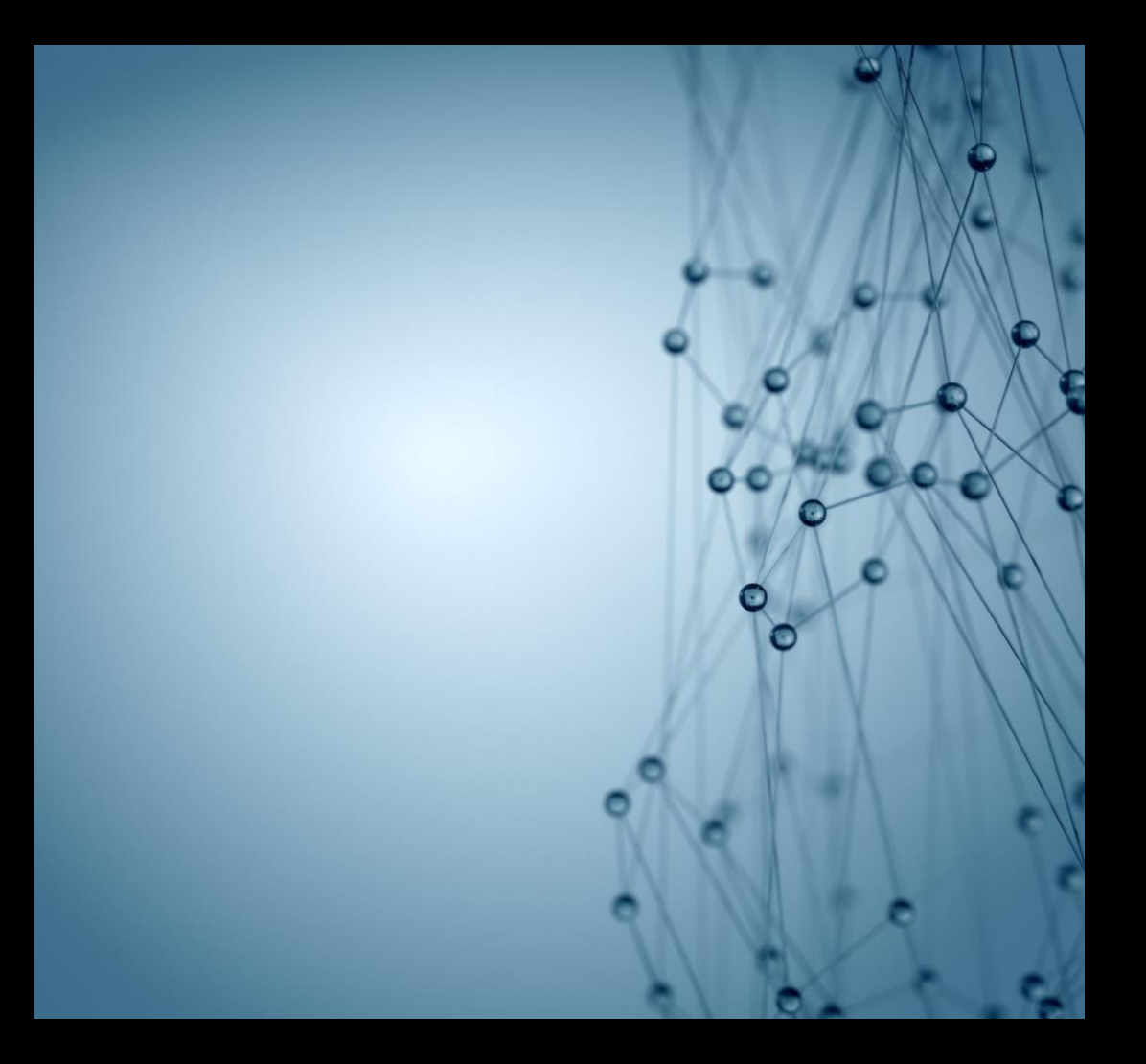

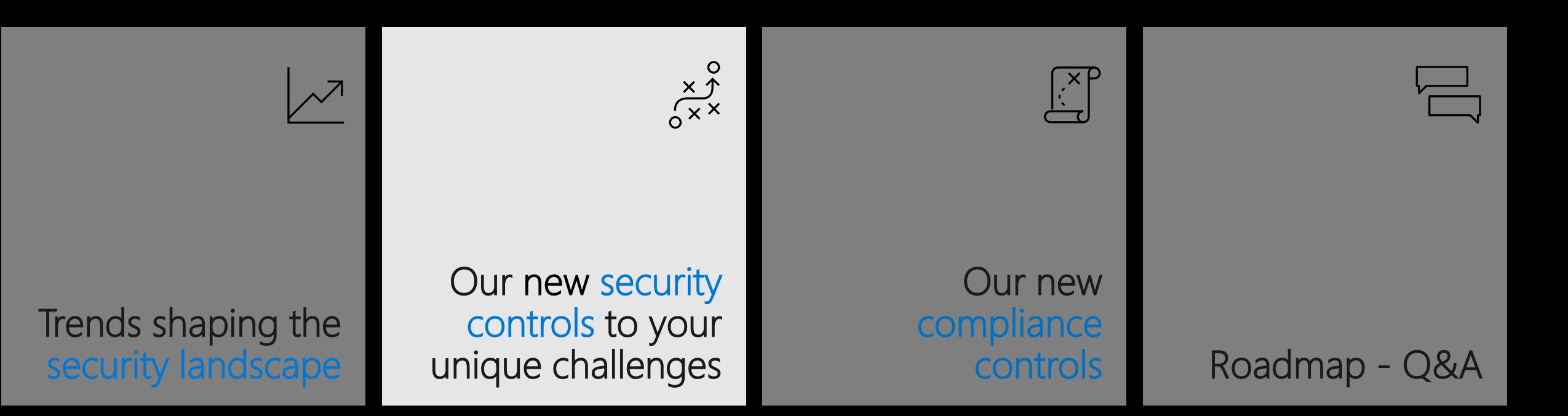

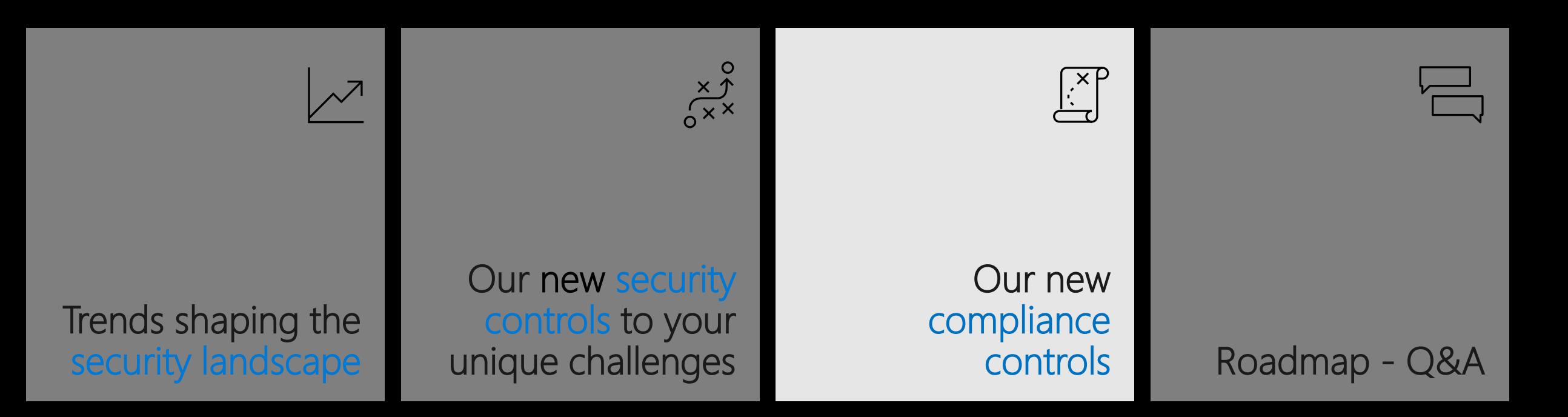

### **New compliance controls**

- Multi-geo 1.
- Insider risk management 2.
- Information barriers 3.
- **Retention labels** 4.
- eDiscovery 5.
- Audit/Alerts 6.

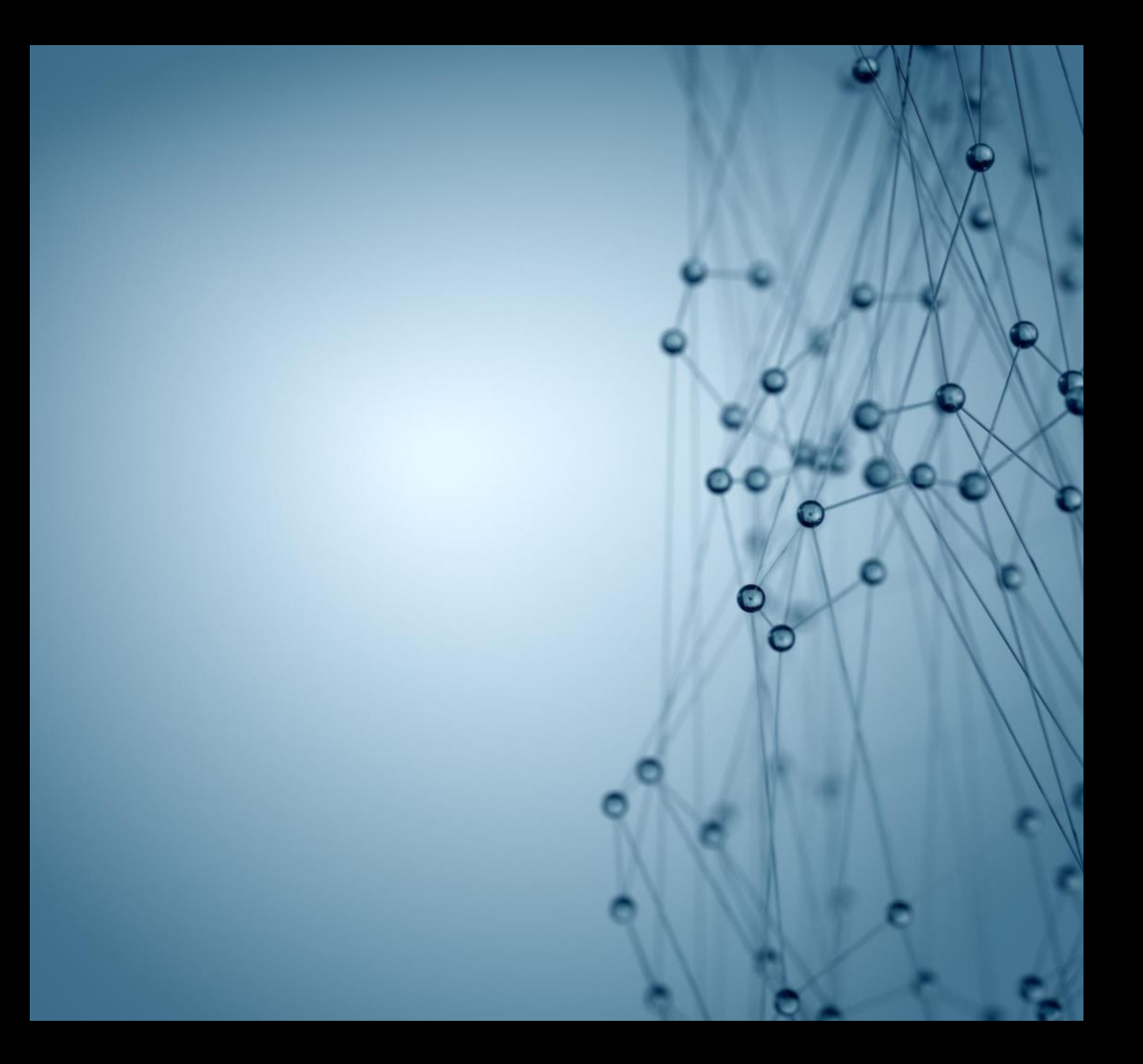

### Stay ahead of compliance changes – Multi-Geo

Meet compliance obligations for data residency with OneDrive and SharePoint multi-geo capabilities - Now minimum seats criteria is only 250

Meet your GDPR needs with built-in tools

<http://aka.ms/SPOMultigeo>

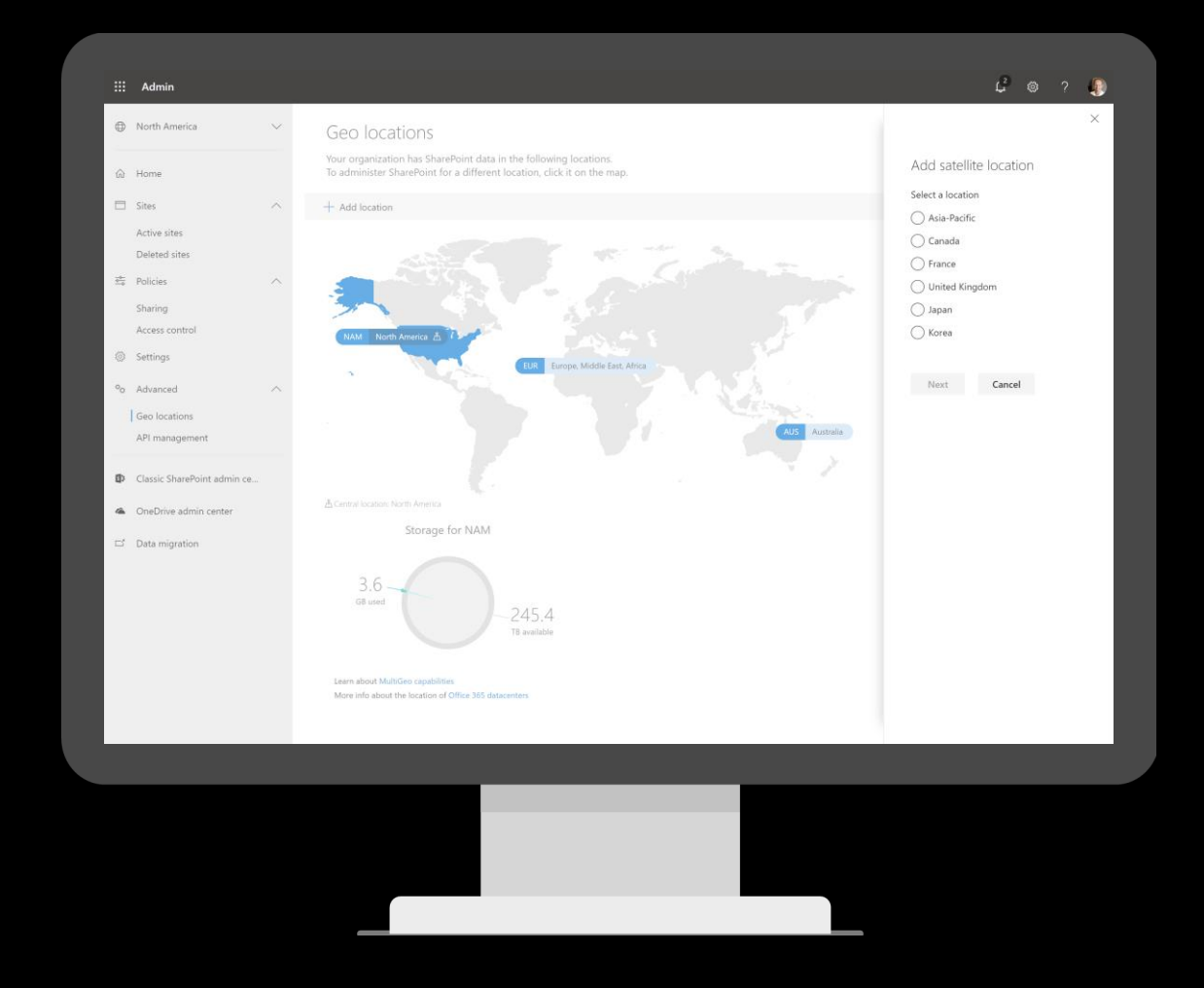

#### **Investment Banking Information**

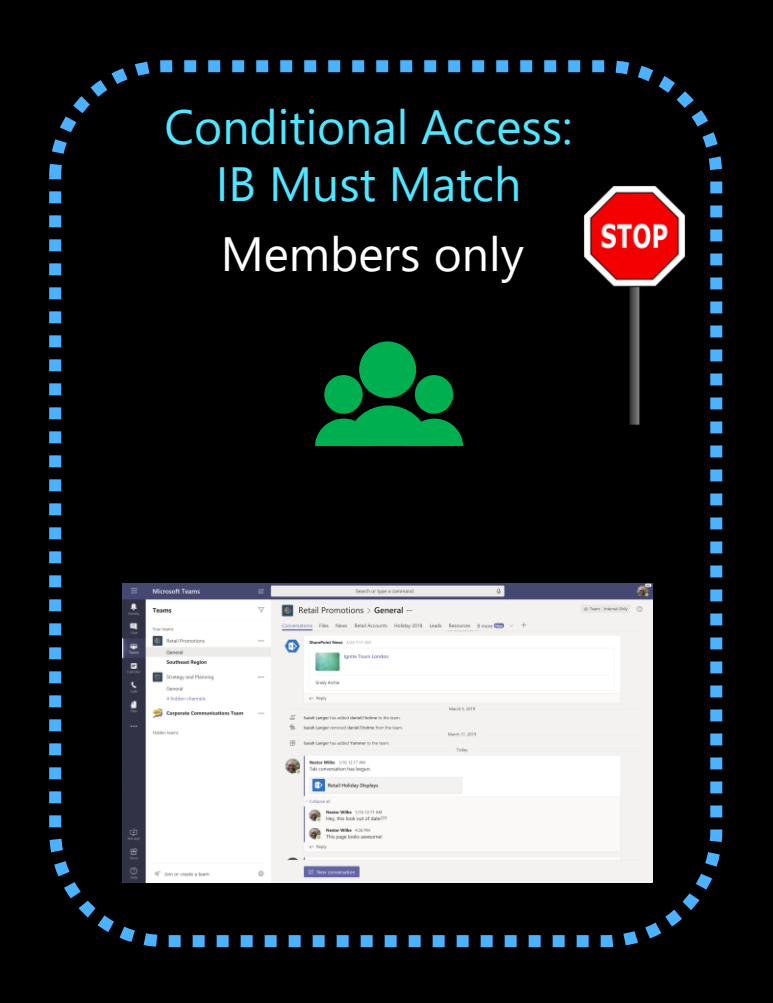

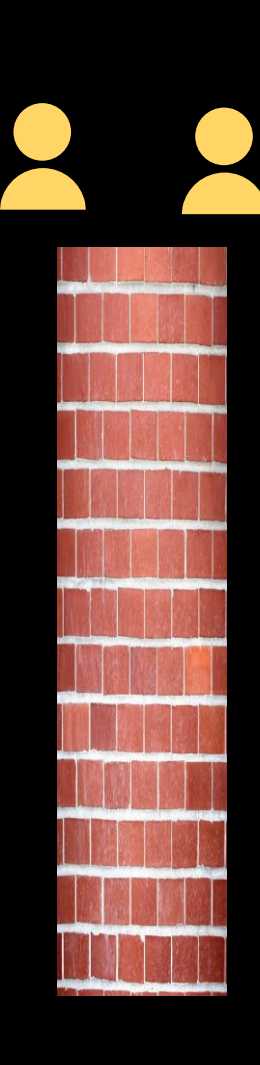

#### **Advisory Information**

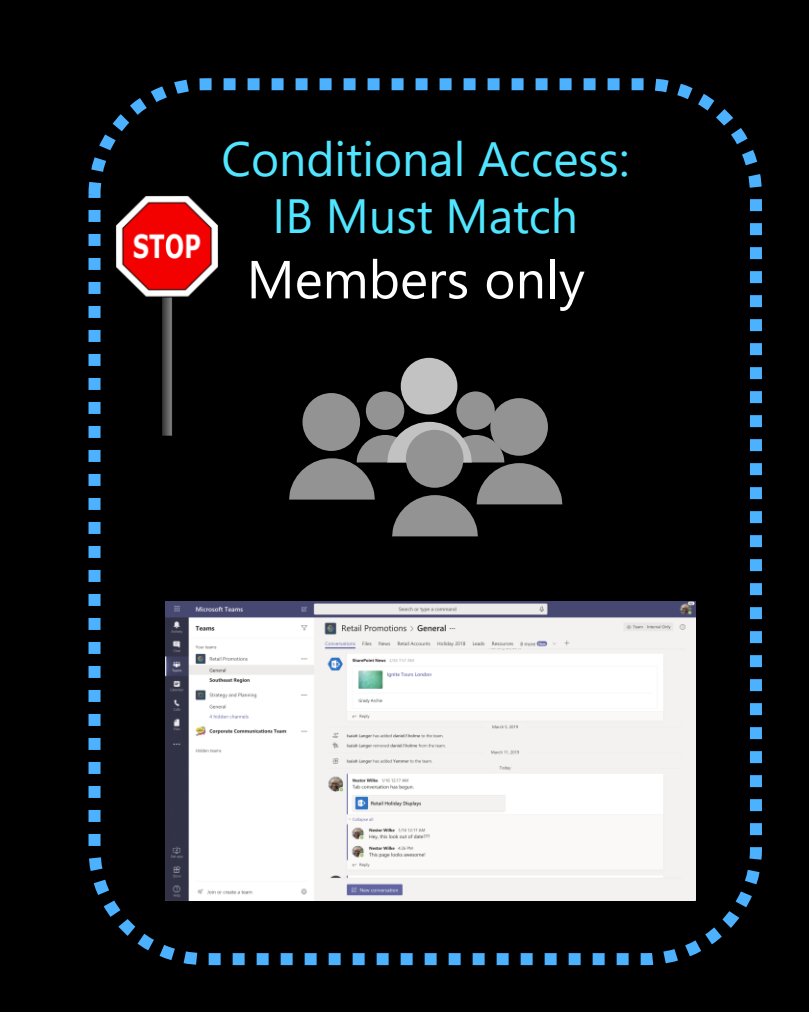

#### **Information barriers (IB)**

Segment users and define policy per your compliance needs

#### **Segment users and create policy**

per regulatory and compliance needs

**OneDrive automatically honors user's IB policy**

**Associate segments to SharePoint site**

**Sample scenario: FINRA Compliance requirement in Financial sector**

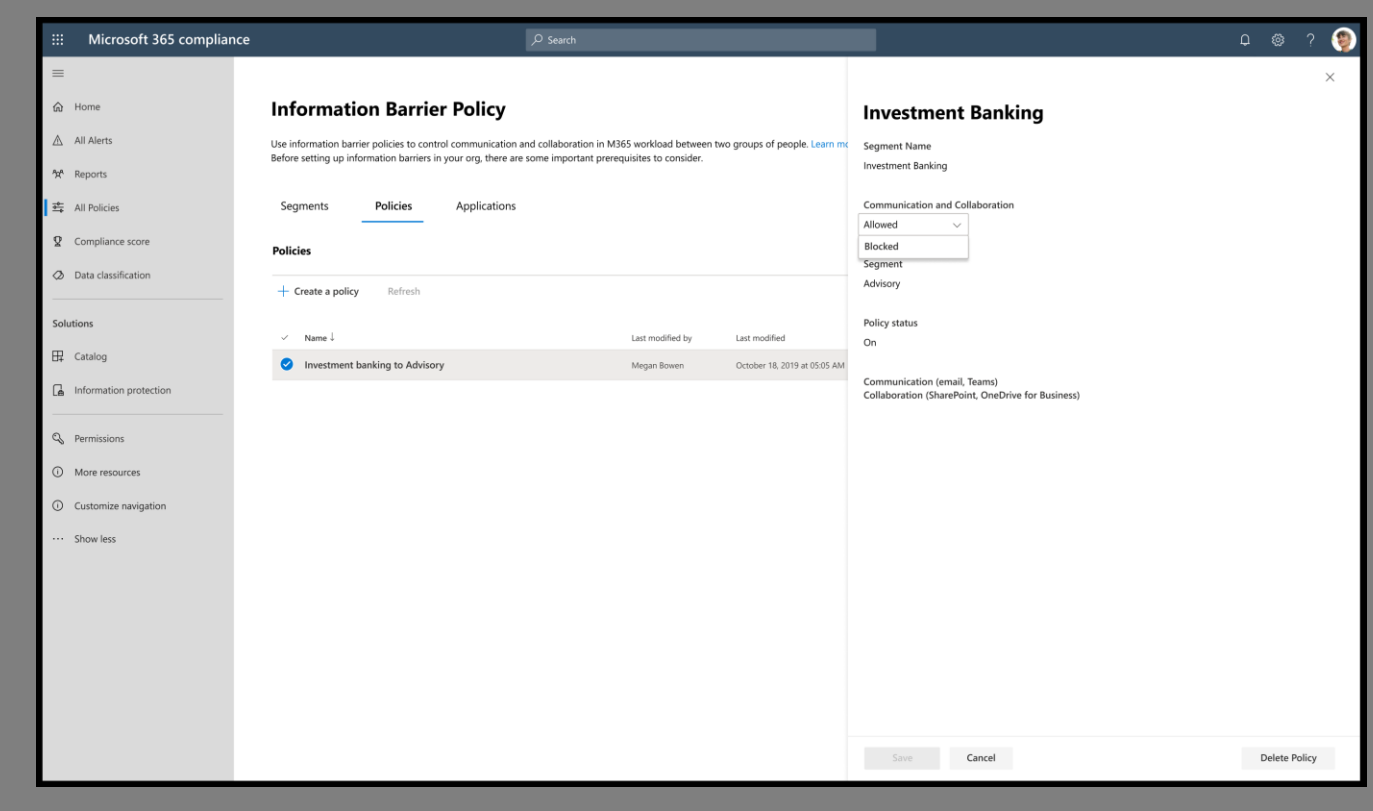

#### **Information barriers (IB)**

Segment users and define policy per your compliance needs

**Access control per site's segments**

**Sharing control per site's segments** 

**Add members per site's segments** 

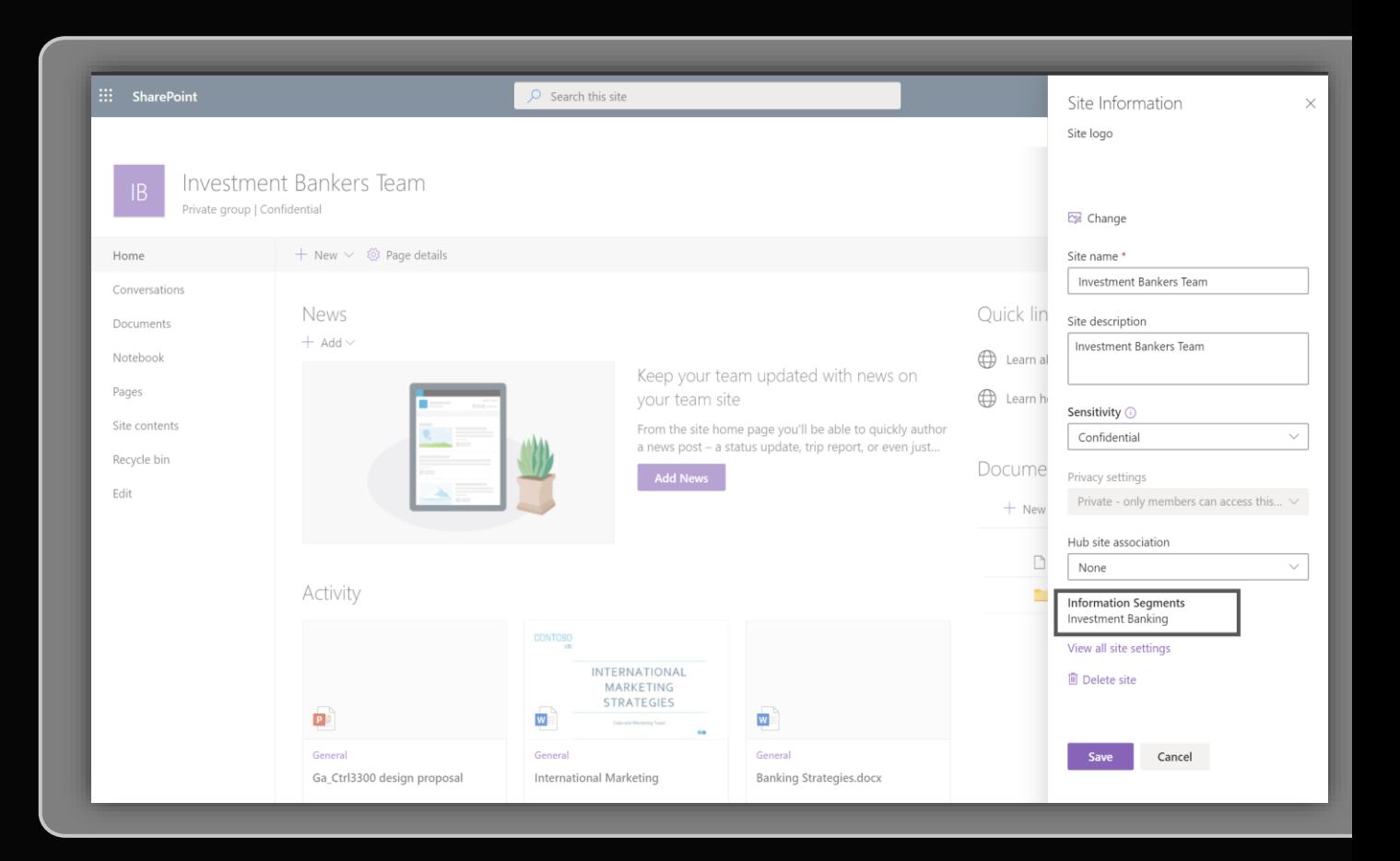

\* Currently, only the contents of the site are segment associated. All other group resources are currently not segment associated.

### **Recap – Information Barriers (IB)**

- - E5 Comprehensive compliance feature
- - One place M365 Compliance Center to create IB Segments & Policies
- - SharePoint and OneDrive supports IB

<https://aka.ms/SPOInfobarriers> <https://aka.ms/OneDriveInfobarriers>

#### **Insider Risk Management**

Identify and take action on critical insider threats

#### **Rich Insights via tailored templates**

Machine learning correlates native<sup>1</sup> and thirdparty signals to identify insider risks

#### **Privacy built-in**

Anonymity controls ensure data about risks is appropriately managed

#### **End-to-end investigations**

Integrated investigation workflows allow for collaboration across IT, HR and legal

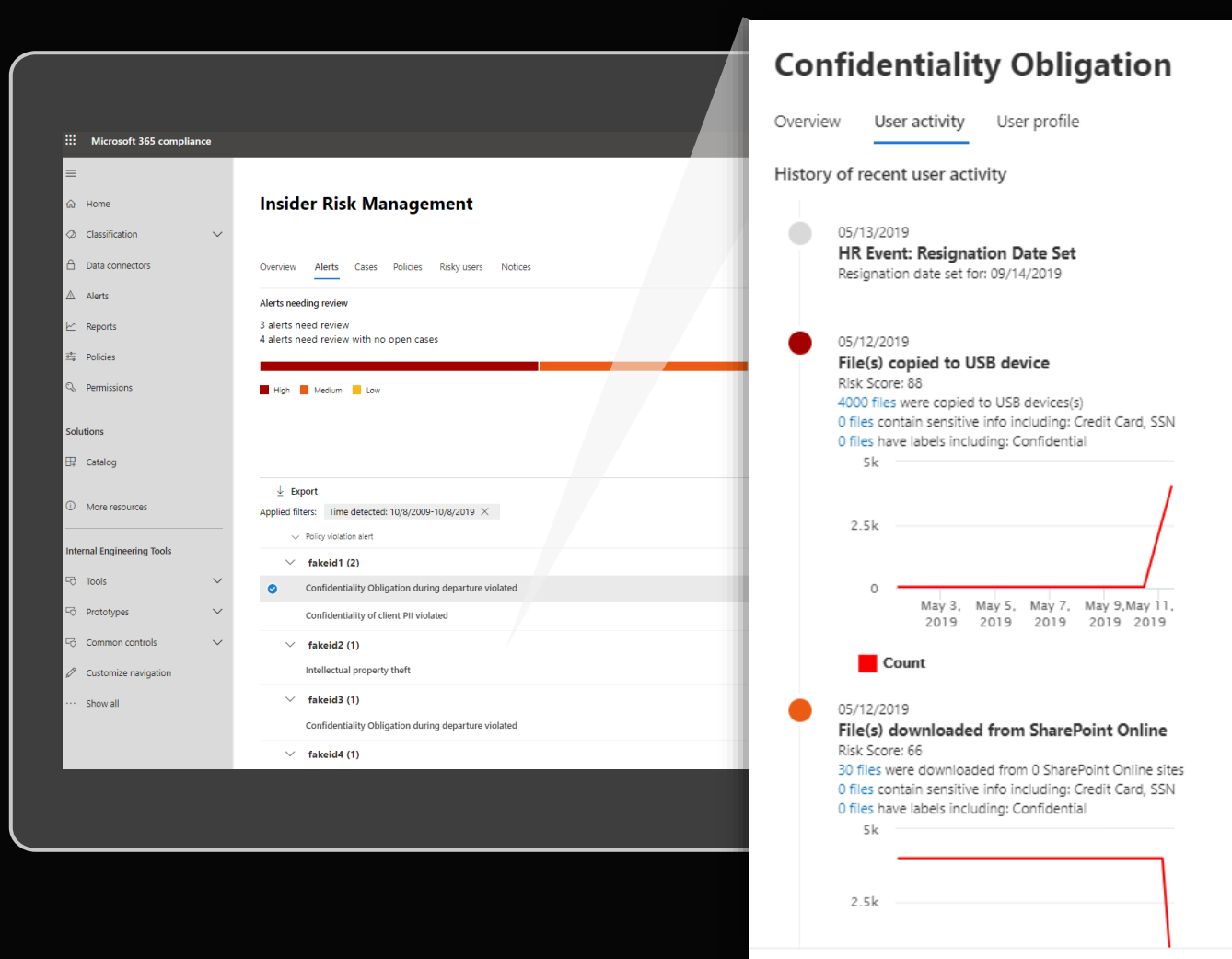

#### **Retention labels**

Identify and take action on content to comply with regulatory needs and internal policies

#### **Create labels**

To meet your regulatory needs and policies

#### **Manual labels**

Exchange, SharePoint, OneDrive, Microsoft 365 groups

#### **Auto-apply labels**

Exchange, SharePoint, OneDrive, Microsoft 365 groups

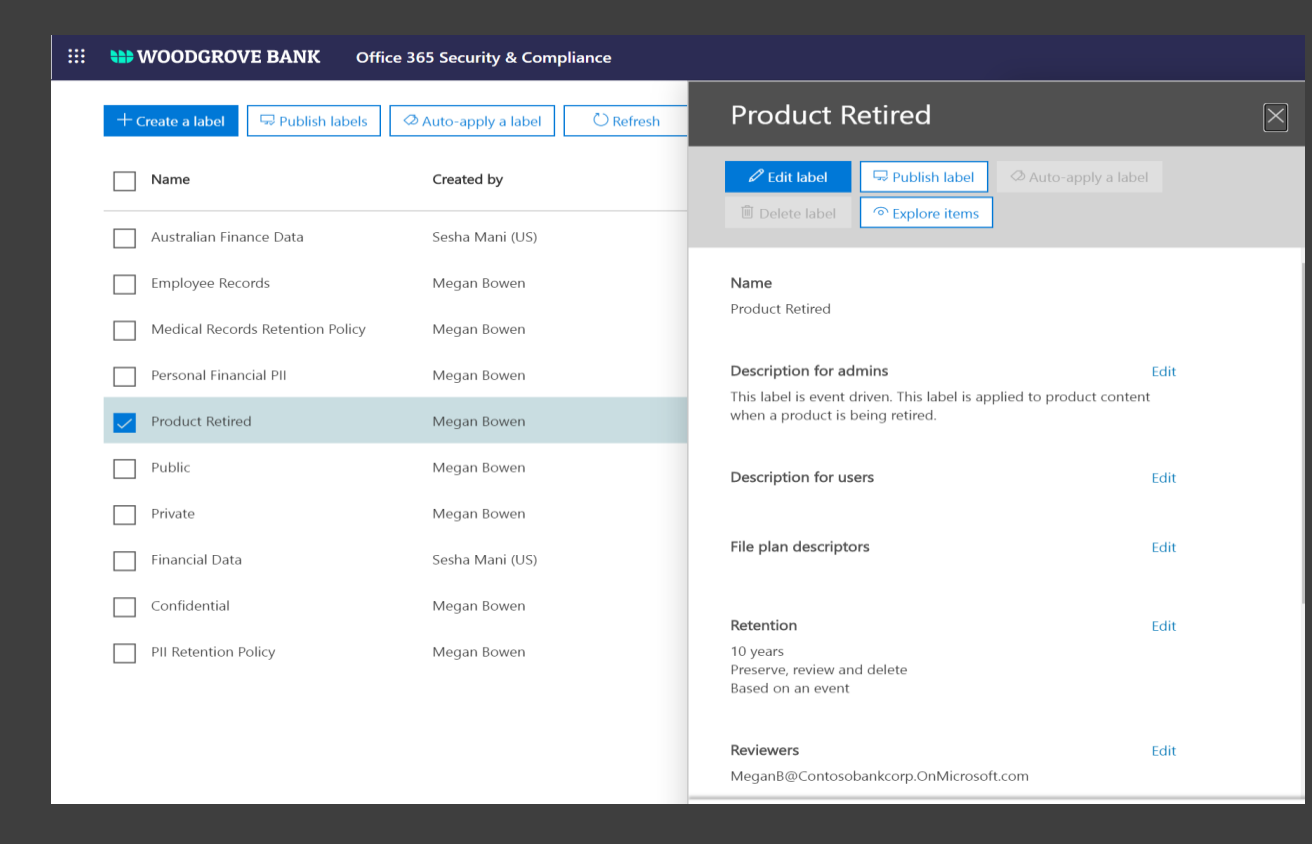

#### **eDiscovery**

Identify, preserve, review and produce content for civil litigation

**1. Create eDiscovery Case**

**2. Put eDiscovery holds** 

**3. Search relevant content**

**4. Export and download results**

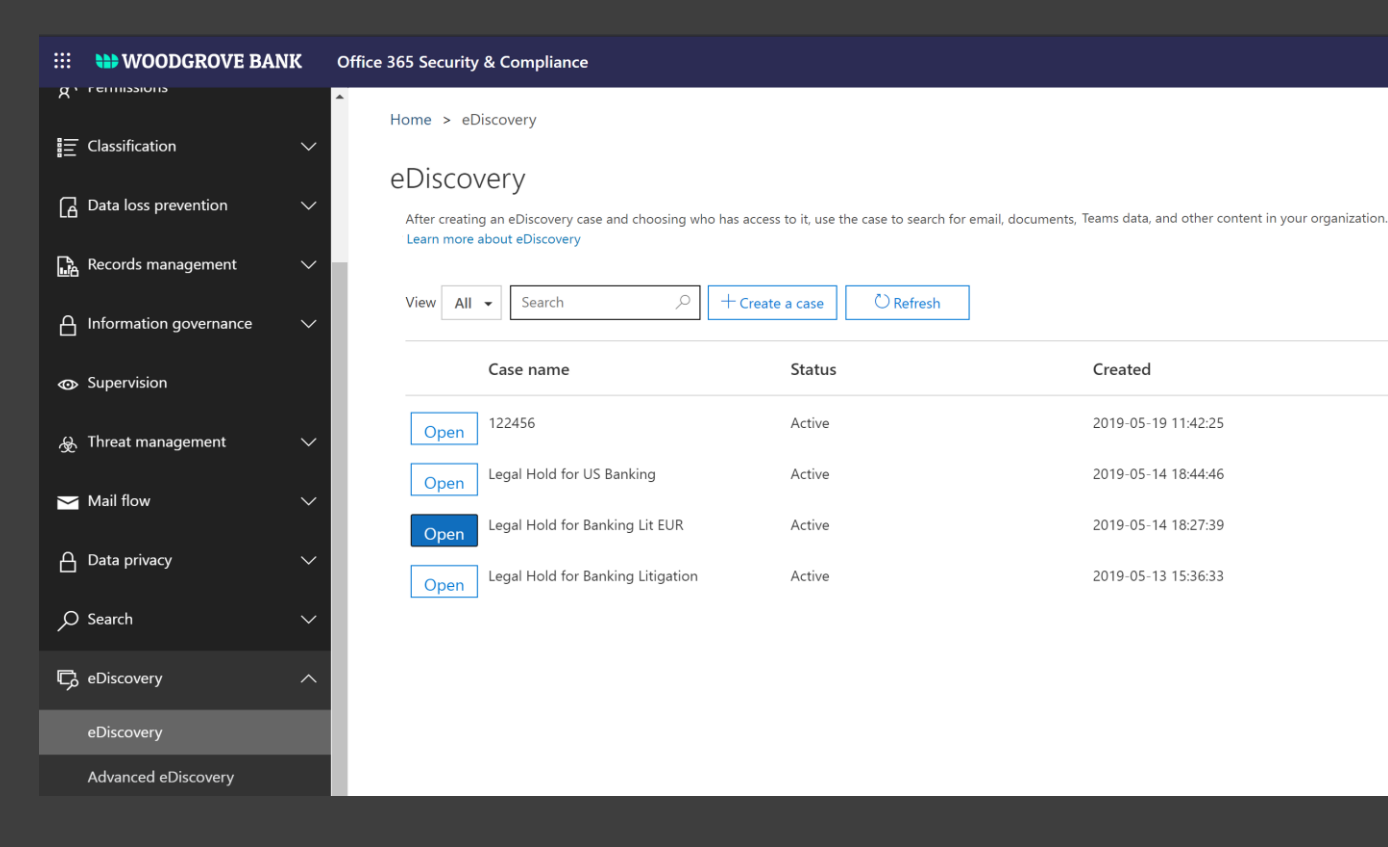

#### **Audit & Alerts**

Unified audit search and alert for site activities

Home > Audit log search

Audit log search

**Search site activities** 

**Create Alerts**

#### Need to find out if a user deleted a document or if an admin reset someone's password? Search the Office 365 audit log to find out what the users and admins in your organization have been doing. You'll be able to find acti permissions, directory services, and much more. Learn more about searching the audit log Results 12 results found  $\nabla$  Filter results  $\overline{\mathbf{y}}$  Export results  $\overline{\mathbf{y}}$ Search Activities Date  $\blacktriangledown$ IP address User Activity Item Detail Shared file, folder, or site v 2020-05-28 15:09:01 sesha@contosobankcorp.onmicr... Shared file, folder, or site https://contosobankcorp.sharep... Shared with "Limited Access Sys.. Start date 2020-05-27 08:04:22 216.9.30.179 nikita@contosobankcorp.onmicr... Shared file, folder, or site https://contosobankcorp.sharep... Shared with "Advisory Team Site... 同 00:00 2020-05-01 2020-05-15 18:48:36 73.59.107.50 sesha@contosobankcorp.onmicr... Shared file, folder, or site https://contosobankcorp.sharep... Shared with "SharingLinks.684d... End date 同 00:00 2020-05-15 18:48:36 sesha@contosobankcorp.onmicr ... Shared file, folder, or site https://contosobankcorp.sharep... Shared with "Limited Access Sys... 2020-05-29 2020-05-12 23:42:00 50.35.77.126 sesha@contosobankcorp.onmicr... Shared file, folder, or site https://contosobankcorp.sharep... Shared with "SharingLinks.9a7e... Users Show results for all users 2020-05-12 23:42:00 sesha@contosobankcorp.onmicr... Shared file, folder, or site https://contosobankcorp.sharep... Shared with "Limited Access Sys... File, folder, or site ( 2020-05-02 17:42:00 73.59.107.50 https://contosobankcorp.sharep... Shared with "SharingLinks.3767... sesha@contosobankcorp.onmicr... Shared file, folder, or site Add all or part of a file name, folder name, or URL 2020-05-02 17:42:00 sesha@contosobankcorp.onmicr... Shared file, folder, or site https://contosobankcorp.sharep... Shared with "Limited Access Sys... 73.59.107.50 2020-05-02 16:57:06 sesha@contosobankcorp.onmicr... Shared file, folder, or site https://contosobankcorp.sharep... Shared with "SharingLinks.76da... Q Search 2020-05-02 12:23:54 sesha@contosobankcorp.onmicr... Shared file, folder, or site https://contosobankcorp.sharep... Shared with "Limited Access Sys... New alert policy 2020-05-02 12:11:50 sesha@contosobankcorp.onmicr... Shared file, folder, or site https://contosobankcorp.sharep... Shared with "Limited Access Sys... New audit retention policy 2020-05-02 12:11:48 73.59.107.50 sesha@contosobankcorp.onmicr ... Shared file, folder, or site https://contosobankcorp.sharep... Shared with "SharingLinks.935a...

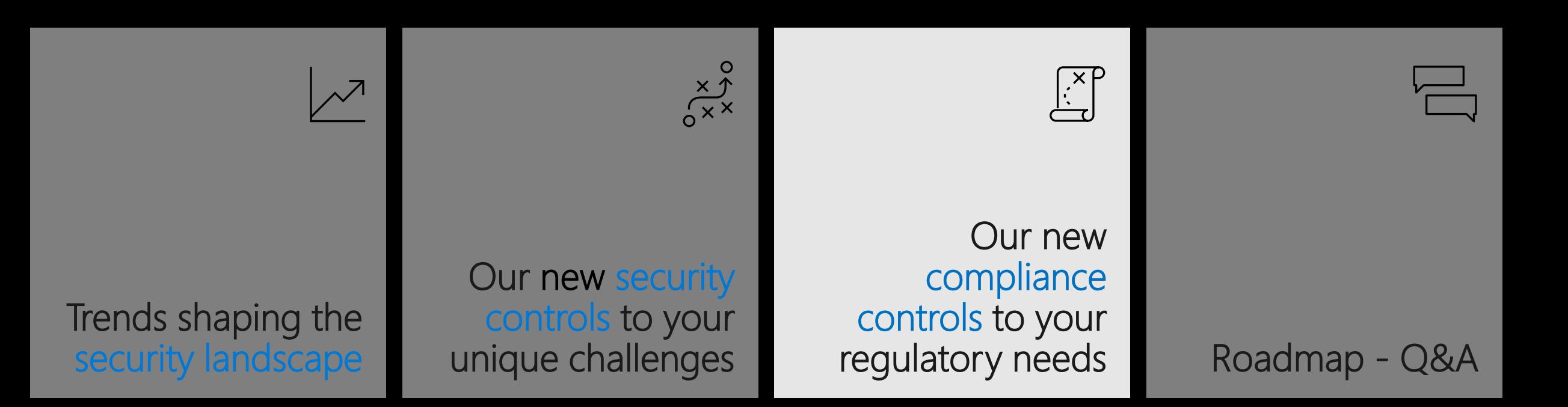

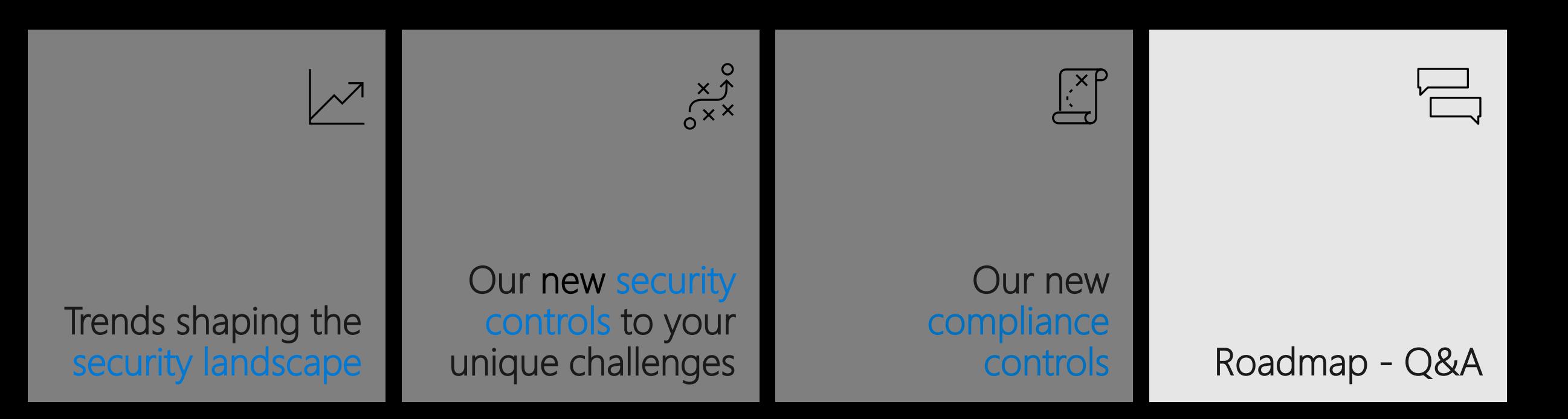

#### Roadmap

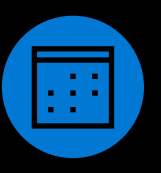

#### **Available Now thru Summer EOY CY'2020**

- 
- $\Box$  Auto Classification w/ Sensitivity Labels for Files (GA)
- $\Box$  Sensitivity Labels for Teams/Sites (GA)
- $\Box_{\Box}$  DLP Block external access by default for Files (GA)
- $\Box$  DLP in Teams (GA)
- **M365 Multi-Geo Capabilities (GA)**
- **M365** Insider risk management (GA)
- F Information Barriers IB (Preview, GA Summer)
- $\Box$  Global reader role in SharePoint (GA)

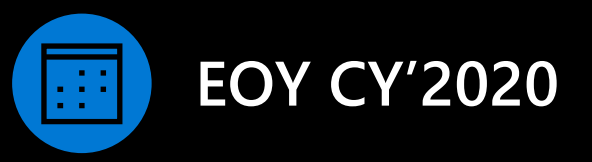

- $\Box$  Sensitivity Labels with Protection for Files (GA)  $\Box$  Office Rich Client Co-auth for Protected Files (Preview)
	- $\Box$  MFA Policy at Site Level (Preview)
	- Instant Session Revocation (Preview) T
	- $\Box$  Expiring Permissions (GA)
	- $\Box$  DLP block anonymous access for sensitive files (GA)

# **Thank you!**

Please join us for an AMA at <https://aka.ms/OneDriveAMA>

Get the latest technical documentation and guidance <https://docs.microsoft.com/OneDrive>

Stay up to date on the latest product news <https://aka.ms/OneDriveBlog>

Give us feedback and input on the roadmap [https://OneDrive.UserVoice.com](https://onedrive.uservoice.com/)

> OneDrive user adoption resources <https://aka.ms/OneDriveAdoption>

OneDrive deployment quick reference <https://aka.ms/syncidealstate>

Subscribe to Sync Up – a OneDrive podcast <https://aka.ms/SyncUp>